## SAP ABAP table CMS\_STR\_SHP\_IDENTIFICATION {Identification of Ship}

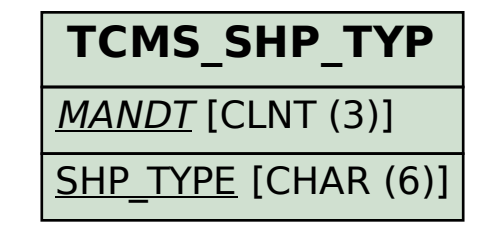

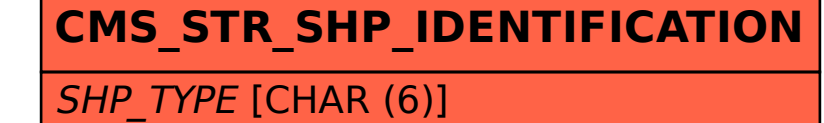